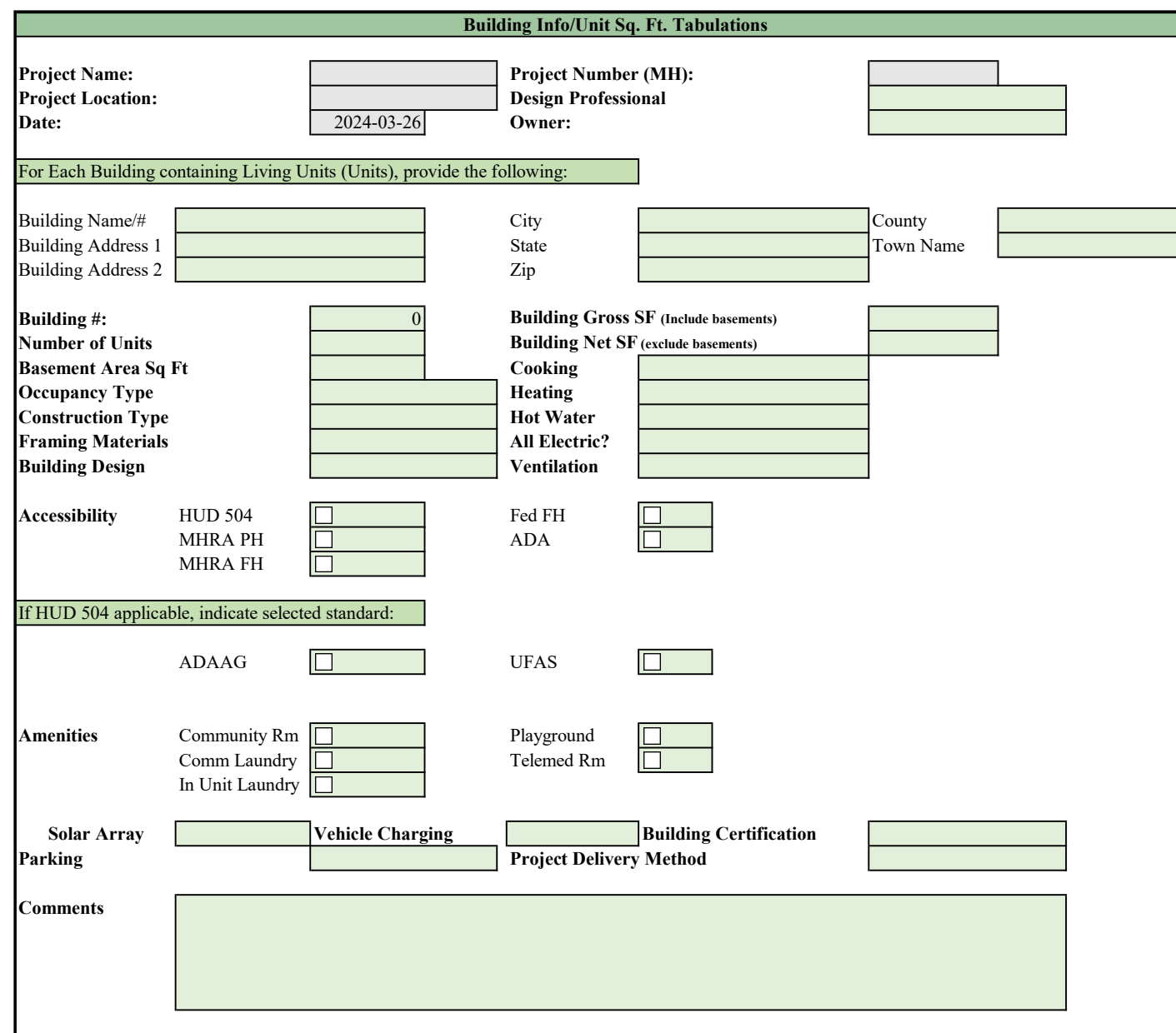

 Excel file that has sample only. Architect / Designer's office must contact the **Construction** Analyst assigned to your project to request a unique been "mapped" via ProLink to your project in our database.

This is a PDF

This step is required for 50% Design Review submittal.

For Each Unit within the above referenced Building, provide the following:

Unit #, #Bedrooms, Baths, Accessibility, Sq.Ft., H&V?, and UFAS?

1. For units, provide gross SF using face to face of interior finished surfaces

2. For Building gross SF calculations, use outside of foundation wall to outside of foundation wall.

3. Use Multiple Building SF Tabulation sheet for multiple buildings.

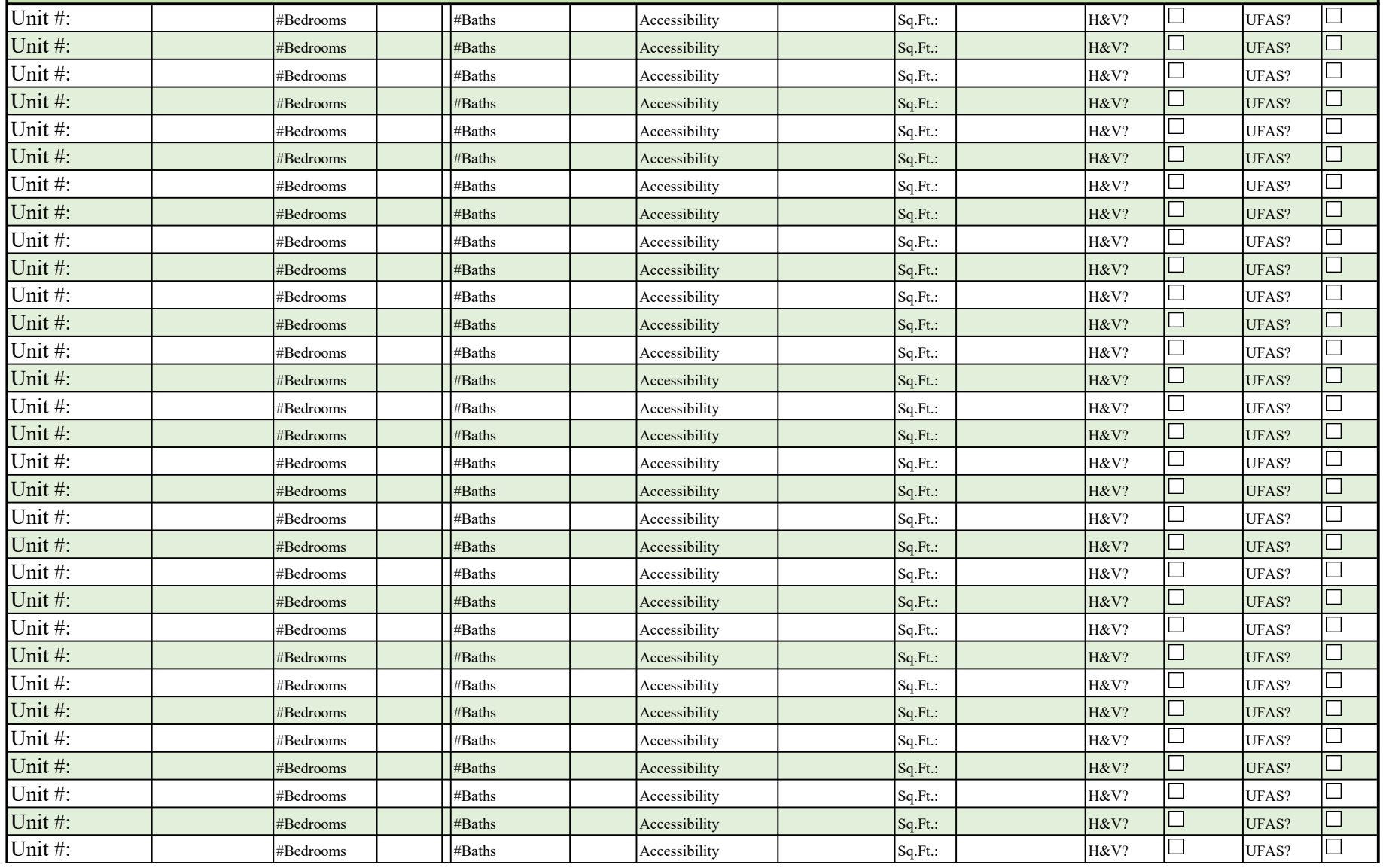